# Shapes, Inc. We have been hired to model the business objects of Shapes, Inc. Following are their requirements. 1. All Shapes have an (x, y) position marking the Shape center 2. All Shapes are red 3. All Shapes respond to a request to display itself 4. A Rectangle is a kind of Shape 5. An Ellipse is a kind of Shape 6. A Circle is a kind of Shape 7. An Ellipse turns white when the mouse hovers over it. 8. All Shapes can be dragged. Questions — What color is a Rectangle? — How does a Circle specialize an Ellipse? — What color is a Circle when the mouse is over it?

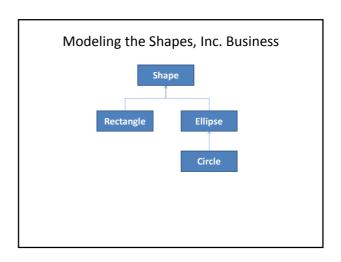

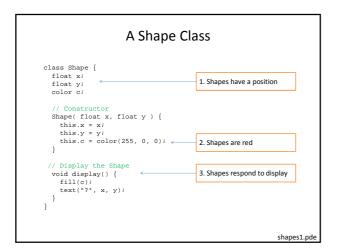

# The this keyword

- Within an object, this is a shorthand for the object itself
- The most common use of this is to avoid a field access problems that occur due to shadowing
- The use of this explicitly changes the scope to the object level
- Reconsider the Shape constructor...

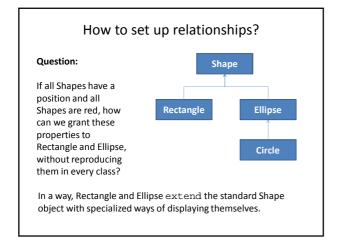

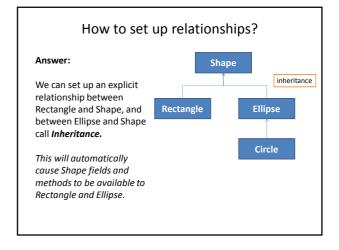

## Inheritance – Some Terminology

- A new class (<u>subclass</u>) can be declared to <u>extend</u> the behavior of an existing class (<u>superclass</u>)
  - A subclass is aka: derived class, child class, ...
  - A superclass is aka: base class, parent class,
- A subclass automatically gets access to (i.e. <u>inherits</u>) all members of the superclass
  - Members include both fields and methods
- A subclass can <u>override</u> the members of its superclass by re-declaring them
  - Think of variable shadowing, but now for methods too

#### The super keyword

- Within an object, super is a shorthand for the superclass of the current object
- The most common use of super is to invoke a superclass constructor
- The use of super explicitly changes the scope to the superclass level

```
The Ellipse Class

class Ellipse extends Shape
{
    float w;
    float h;

    Ellipse( float x, float y, float w, float h) {
        super(x, y);
        this.w = w;
        this.h = h;
    }

// Display the Ellipse
void display() {
    fill(c);
    ellipse(x, y, w, h);
    }
}

shapes3.pde
```

# 

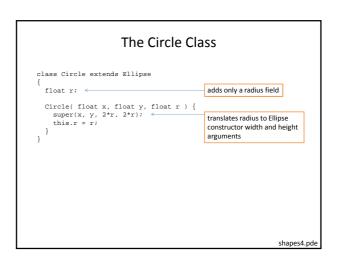

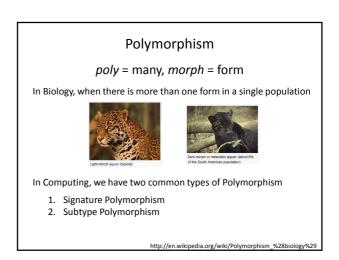

#### Signature Polymorphism

- It is possible to define multiple functions with the <u>same name</u>, but <u>different signatures</u>.
  - A function signature is defined as
    - The function name, and
    - The order and type of its parameters
- Consider the built-in color() function ...

```
color(gray)
color(gray, alpha)
color(value1, value2, value3)
color(value1, value2, value3, alpha)
...
```

```
void draw() { }

void draw() { }

void mousePressed() {
   int i;
   i = 10;
   i = increment(i, 2);
   //i = increment(i);
   println(i);
}

// increment a variable
int increment(int j, int delta) {
   j = j + delta;
   return j;
}

int increment(int k) {
   k = increment(k, 1);
   return k;
}
In this case it is said that the increment function is overloaded
```

#### Subtype Polymorphism

- Inheritance implements Subtype Polymorphism
  - A Rectangle is a type of Shape
  - An Ellipse is a type of Shape
  - A Circle is a type of Ellipse
- Implication:
  - A Rectangle can be stored in a variable of type Shape
  - What about Ellipses, Circles?

# containsPoint()

- Let's give each shape a containsPoint() method that returns a boolean
  - Returns true if the shape contains a given point
  - Returns false otherwise
- Each subclass must implement a different version of containsPoint() because each uses a different calculation.

#### containsPoint() for Shape

- By default, the abstract Shape object cannot determine if it contains a point
- Always return false

```
class Shape {
    ...
    // Test if a point is within a Shape
    boolean containsPoint( float x, float y ) {
      return false;
    }
}
```

shapes6.p

#### containsPoint() for Rectangle

 Test the location of the point wrt the locations of Rectangle sides

```
class Rectangle extends Shape {
    ...
    // containsPoint() for Rectangle
    boolean containsPoint( float x, float y ) {
        float w2 = 0.5*w;
        float h2 = 0.5*h;
        if (x < this.x-w2) { return false; }
        if (x > this.x+w2) { return false; }
        if (y < this.y-h2) { return false; }
        if (y > this.y+h2) { return false; }
        return true;
    }
}
```

shapes6.pde

#### containsPoint() for Ellipse

 Use a special formula to determine if a point is in an Ellipse

```
class Ellipse extends Shape {
    ...
    // containsPoint() for an Ellipse
    boolean containsPoint( float x, float y ) {
        float dx = x - this.x;
        float dy = y - this.y;
        float hw = 0.5*w;
        float hh = 0.5*h;
        if ( (dx*dx)/(hw*hw) + (dy*dy)/(hh*hh) < 1.0 ) {
            return true;
        } else {
            return false;
        }
    }
    shapes6.pde</pre>
```

## containsPoint() for Circle

 Test the distance between the point and the Circle center to see if it is less than the radius

```
class Circle extends Ellipse {
    ...
    // containsPoint() for a Circle
    boolean containsPoint( float x, float y ) {
      if ( dist(this.x, this.y, x, y) < r ) {
        return true;
    } else {
        return false;
    }
}</pre>
```

apes6.pde

#### All Subclasses Get New Superclass Methods

- Add a method to Shape that changes the fill color to white when the mouse is over the Shape
- Use containsPoint() to test this condition
- Plan
  - 1. Move the display() loop from setup() to draw()
  - 2. Add a mouseMoved() method to Shape that changes fill color based on containsPoint()
  - 3. Call all Shape class mouseMoved() methods from top-level mouseMoved().

```
New
Top-level
Program

void setup() {
    size(500, 500);
    smooth();
    ellipseMode(CENTER);
    rectMode(CENTER);
    shapes[0] = new Rectangle (100, 200, 60, 50);
    shapes[1] = new Ellipse(200, 100, 70, 30);
    shapes[2] = new Circle(200, 200, 25);
}

void draw() {
    background(200);
    for (int i=0; i<shapes.length; i++) {
        shapes[i].display();
    }
}

mouseMoved()
called for all
Shapes

void mouseMoved() {
    for (int i=0; i<shapes.length; i++) {
        shapes[i].mouseMoved();
    }
}

shapes[i].mouseMoved();</pre>
```

# mouseMoved() method for Shape

- Uses containsPoint() to decide how to change fill color
- Note: The appropriate subclass implementation of containsPoint() will be invoked, depending upon the type of Shape subclass on which the method is invoke upon

```
Test it
```

- But wait, only Ellipse objects are supposed to turn white on mouse over, not Rectangles
- Overriding a method can also be used to cancel default behavior.
- Add the following method to Rectangle to override the Shape class mouseMoved() to replace behavior

```
void mouseMoved() {
    // Do nothing
}
```

shapes6.pde

#### **Dragging Shapes** Shape dragged = null; // The Shape being dragged float offsetX = 0.0; // The offset between the Shape float offsetY = 0.0; // center and mouse position. With only the void mousePressed() { // If pressed on Shape, save Shape and offset for (int i=0: ishapes.length: i++) { if (shapes[i].containsPoint( mouseX, mouseY )) { dragged = shapes[i]; offsetX = shapes[i]:x - mouseX; offsetY = shapes[i].y - mouseY; return; } } following additions to the program, it is possible to implement interactive Shape dragging, for ALL $\,$ Shape subclasses. void mouseReleased() { // Cancel all dragging on release dragged = null; } The power of inheritance... void mouseDragged() { // If dragging, move Shape on drag if (dragged == null) return; dragged.x = mouseX + offsetX; dragged.y = mouseY + offsetY; }

#### Summary

- Inheritance
  - A relationship established between two classes
  - Fields and methods of the <u>superclass</u> become available to all <u>subclass</u> by default
  - Subclasses can replace (<u>override</u>) superclass <u>members</u> (fields and methods) by declaring new versions
  - Inheritance implements the concept of <u>subtype</u> <u>polymorphism</u>
    - Objects of a subclass type can be assigned to variables declared as one of its superclass types
- Keywords
  - ullet extends, this, super